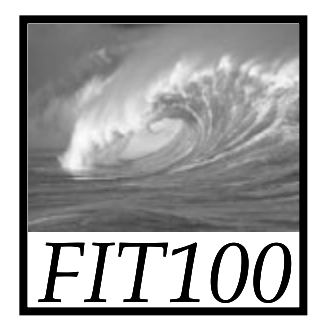

# Test Your Tech

#### Navigation is:

- A. Following a series of links to locate specific information on the Web.
- B. Finding your uncle's mountain cabin in dense fog.
- C. Avoiding rush-hour traffic during the World Series.

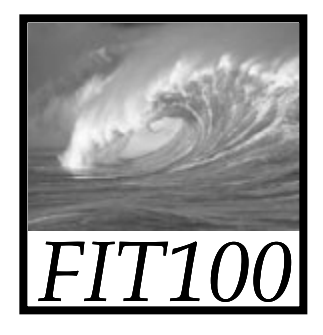

# Test Your Tech

#### Navigation is:

- A. Following a series of links to locate specific information on the Web.
- B. Finding your uncle's mountain cabin in dense fog.
- C. Avoiding rush-hour traffic during the World Series.

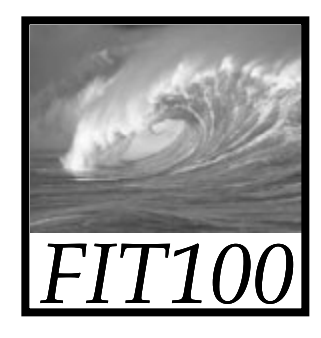

#### Announcements

- Due by today ∗ Chapters 1-5 in *Fluency*
- For Monday
	- ∗ Read Chapter 6

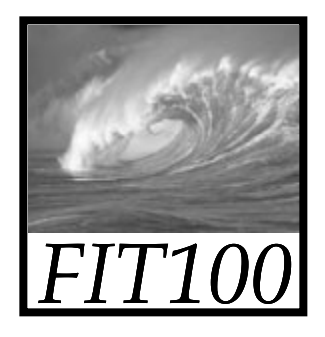

*A little bit more*

### **NETWORKING WRAP-UP**

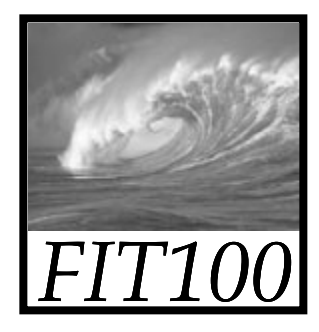

### Activity

- Dissecting URLs….
	- ∗ http://224.127.199.8
		- Physical IP address

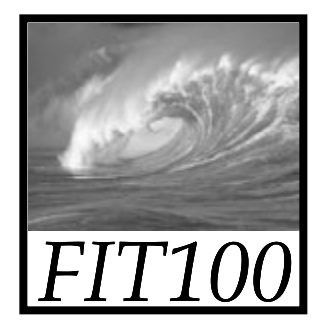

### Networks

- Servers
	- ∗ Your own home computer
		- If you're sharing files with someone else
	- \* A single computer in a UW department
	- ∗ A cluster of many computers (Dante)
		- Server software distributes the "load" among the servers
		- Server "farm" is across campus

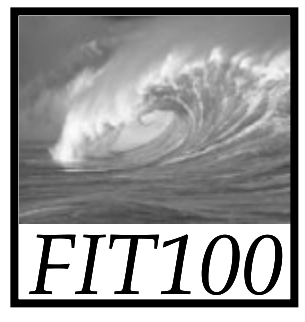

# SSH Secure File Transfer (SFTP)

- Copy files between two computers
- Use it at home or anywhere

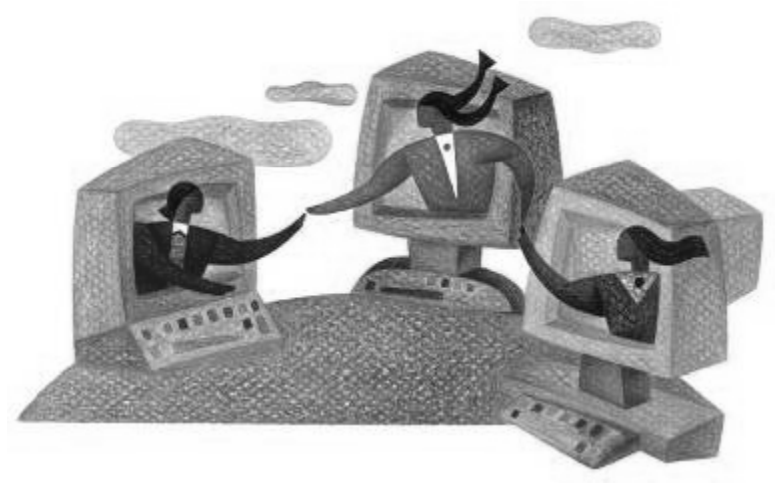

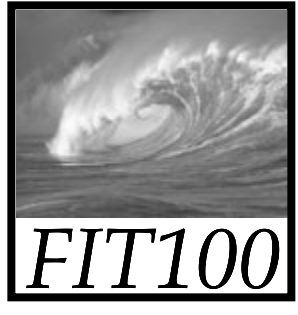

# Why use SFTP?

Advantages:

- Secure, encrypted transfers
- Remote access from anywhere
- Network space (storage/backup) ∗ Dante = 300MB

```
1 CD-ROM ≈ 700MB1 DVD \approxSingle-sided: 4700GB (4.6GB)
Double-sided: 9400GB (9.2GB)
```
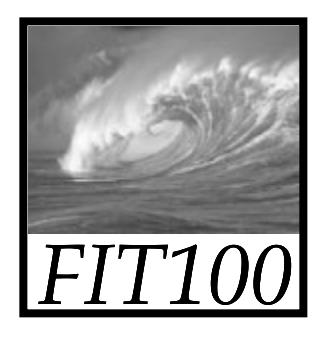

# What can I connect to?

- UW SFTP Servers
	- ∗ dante.u.washington.edu for students
	- ∗ homer.u.washington.edu for faculty & staff
- Maybe your own ISP?

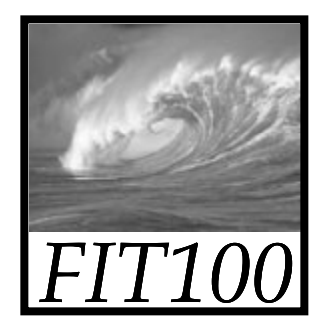

# SFTP Client/Server Model Copy files to a server andaccess them from »Any computer! »Anywhere!

# SFTP Client/Server Model

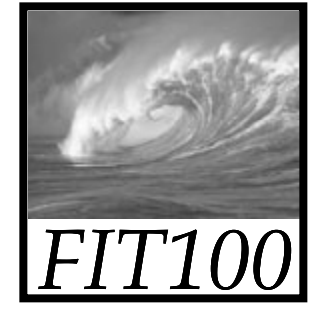

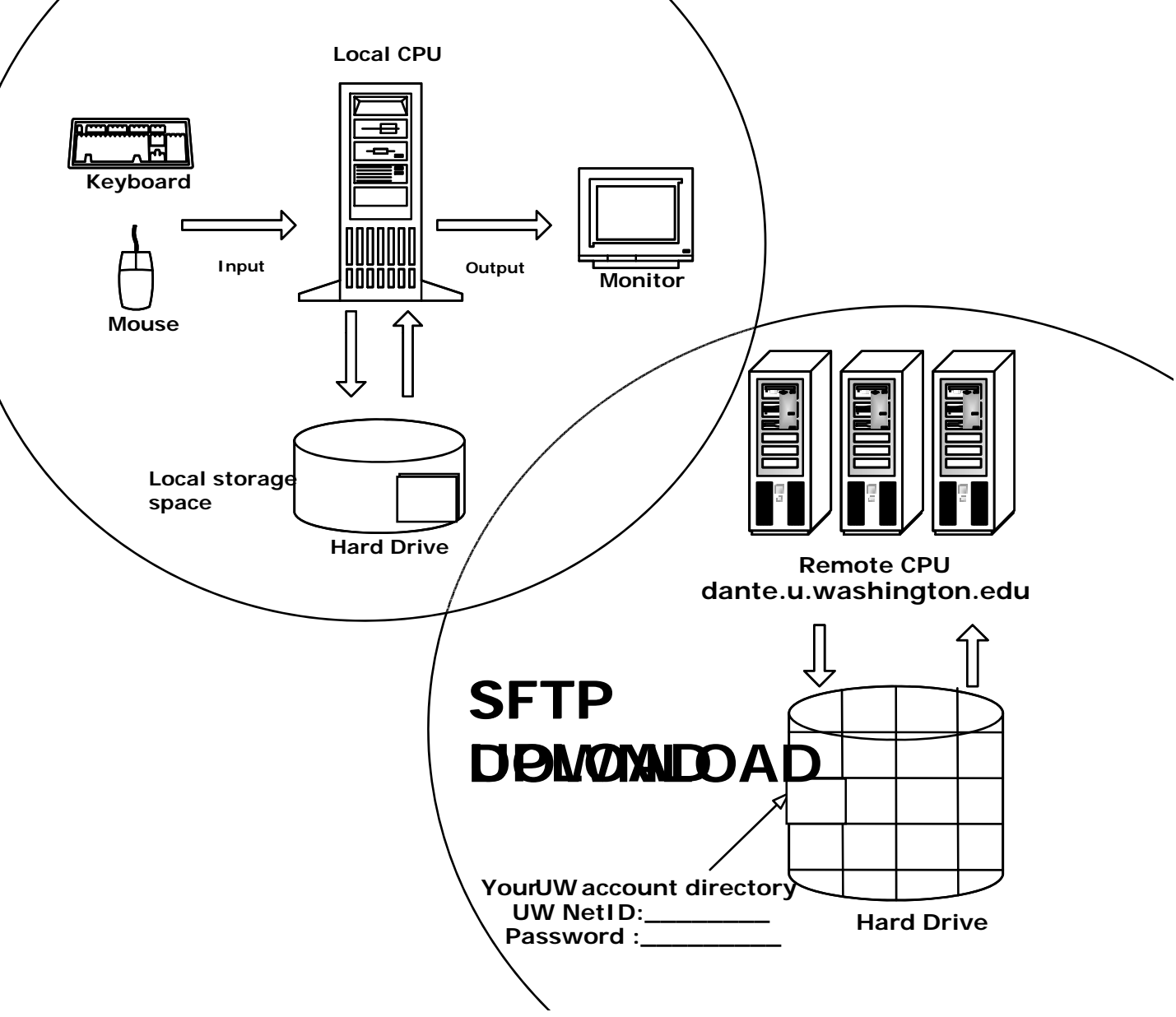

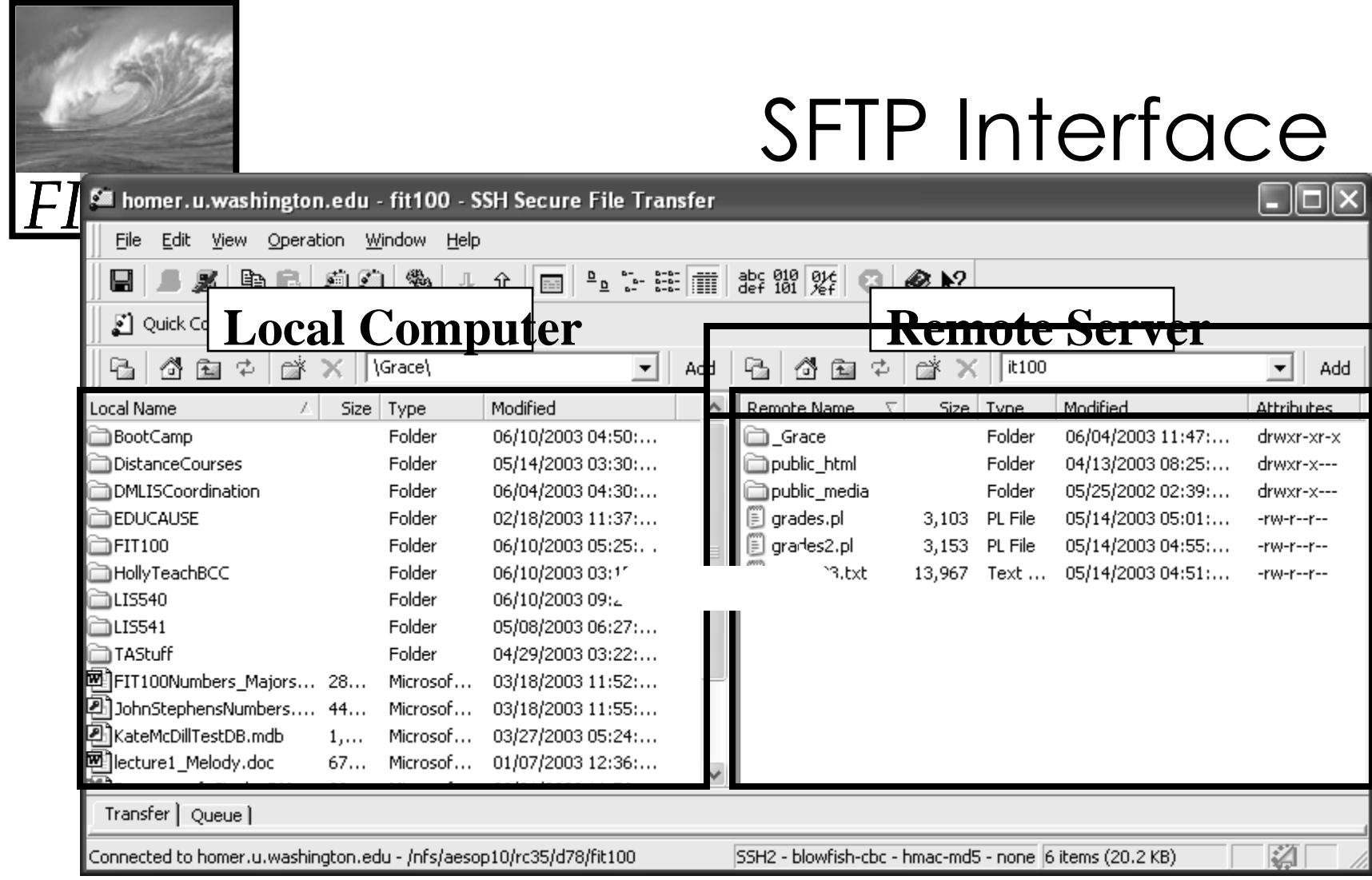

 $\operatorname{\mathsf{Add}}$ 

═

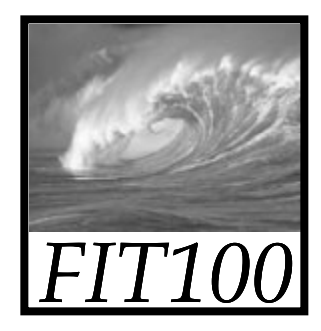

#### Video

• Warriors of the Net

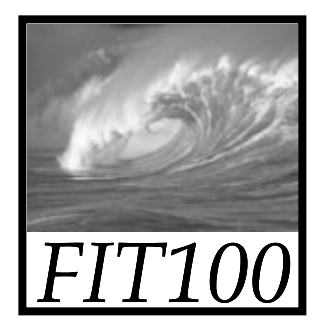

### One Liner

• One sentence ∗ Most interesting part of the video

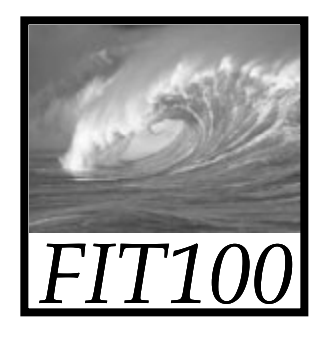

# Quick Write

- Two paragraphs
- Five minutes
- Topic:
	- ∗ How does the World Wide Web use the Internet and the http protocol?

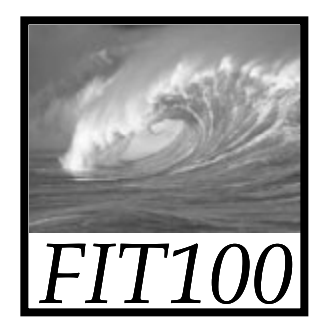

#### Announcements

- Chapter 6 for Monday
- Due before Noon
	- ∗ Labs 3 and 4
	- ∗ HW2